#### Journée régionale : *ESMS Le virage numérique*

### Atelier MSSante Atelier MSSanté

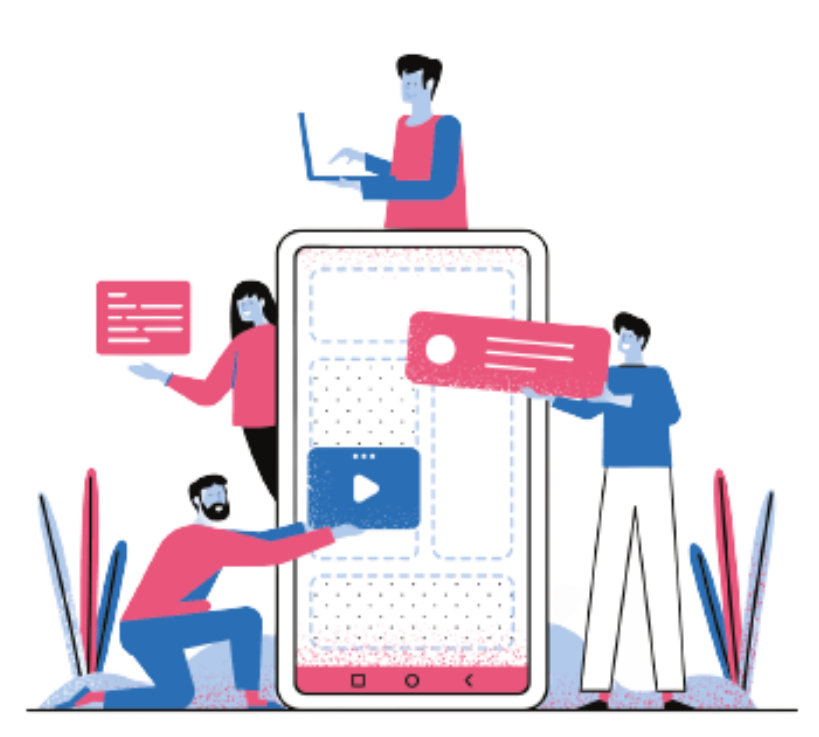

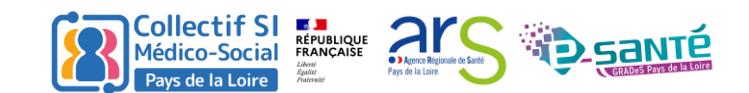

## MSSanté qu'est-ce que c'est ?

Permet un échange **rapide et sécurisé** des données personnelles de santé des patients par email.

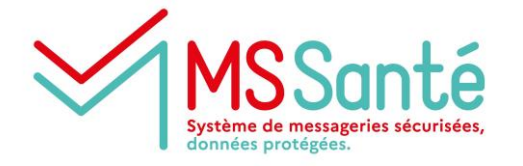

**MSSanté** est un ensemble de messageries électroniques, réservé aux professionnels de santé et intégré à un **espace de confiance**.

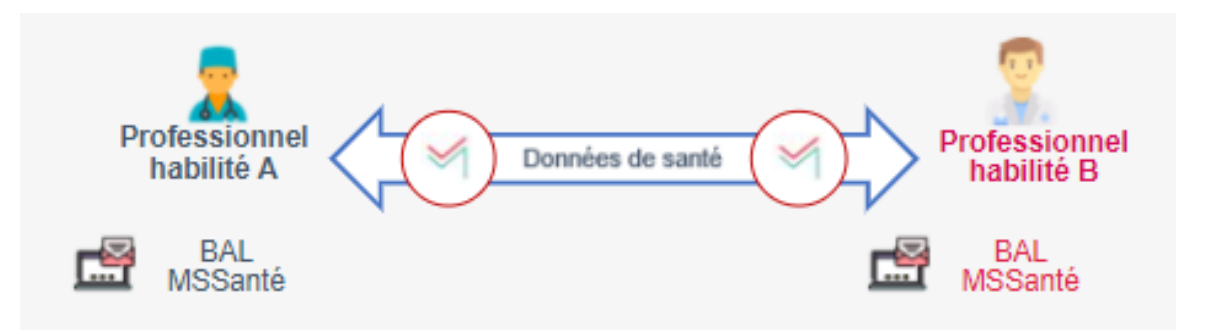

Tous les professionnels habilités à échanger des données de santé sont concernés :

- **secteur sanitaire**
- **secteur médicosocial et social**

Les citoyens n'ayant pas refusé l'ouverture de Mon Espace Santé ont également une adresse MSSanté : **matriculeins@patient.mssante.fr**

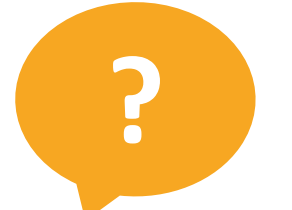

*Qui dispose déjà d'une messagerie de type MSSanté ?*

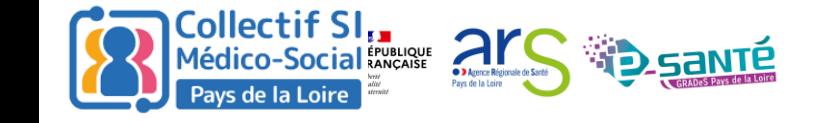

# Comment déployer des messageries MSSanté ?

### Qui peut disposer d'une boîte MSSanté ?

#### **ADRESSE NOMINATIVE** [prenom.nom@nom\\_opérateur.mssante.fr](mailto:prenom.nom@nom_opérateur.mssante.fr)

#### **ADRESSE ORGANISATIONNELLE** [secretariat.nom\\_etablissement@nom\\_opérateur.mssante.fr](mailto:secretariat.nom_etablissement@nom_opérateur.mssante.fr)

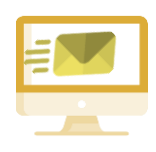

#### **ADRESSE APPLICATIVE** [nepasrepondre.nom\\_etablissement@nom\\_opérateur.mssante.fr](mailto:nepasrepondre.nom_etablissement@)

#### Prérequis

Être habilités à échanger des données de santé à caractère personnel dans le cadre de la prise en charge d'un usager et avoir soit :

- un numéro RPPS ou Adeli (adresse nominative)
- un numéro Finess (adresse organisationnelle ou applicative)

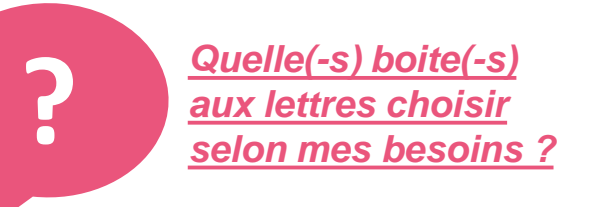

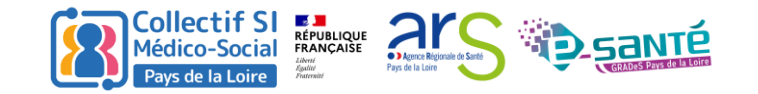

### Pour quels usages ?

ESMS : Le virage numérique – 9 novembre 2023 5

### Pourquoi dois-je utiliser MSSanté ?

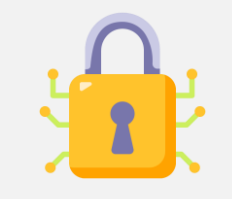

MSSanté permet de sécuriser les échanges de données de santé et de se **conformer aux obligations légales** pour protéger sa responsabilité : *ces données ne doivent pas être échangées par messagerie ordinaire non sécurisée*

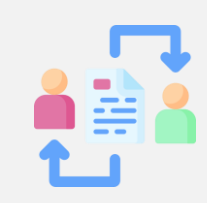

MSSanté favorise les **échanges dématérialisés et structurés** avec vos partenaires quels que soient les **outils de messagerie utilisés** (gain de temps et d'argent)

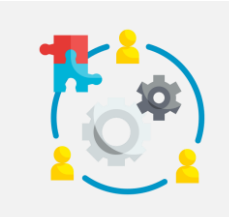

MSSanté facilite la **coordination sur l'ensemble du parcours de prise en charge** des usagers

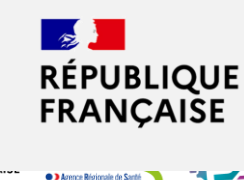

MSSanté permet de recevoir dans sa messagerie sécurisée **les communications officielles régulières** de la direction générale de la santé

Toutes informations ou documents nécessaires à la coordination ou à la continuité de la prise en charge, à la prévention ou au suivi médico-social et social, relatifs à une même personne.

Par exemple :

- Echanges entre professionnels de l'accompagnement autour du PPA (projet personnalisé d'accompagnement)
- Envoi d'une information préoccupante
- Envoi d'une vidéo du comportement d'un enfant à un psychiatre
- Echanges sur l'état de santé du résident avec son médecin traitant
- Evaluation réalisée par les MDPH transmise à un ESMS
- Transmission d'une prescription médicale ou paramédicale
- Transmission du Dossier de Liaison d'Urgence
- Réception de comptes rendus d'hospitalisations, comptes rendus opératoires ou comptes rendus d'examens

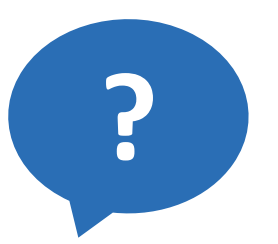

*Quelles informations échangez-vous / aimerez pouvoir échanger ?*

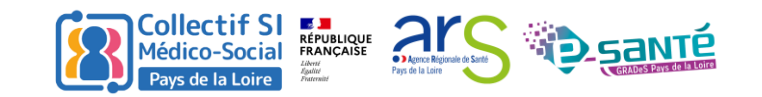

## Quelles informations échanger ?

**Collectif SI** 

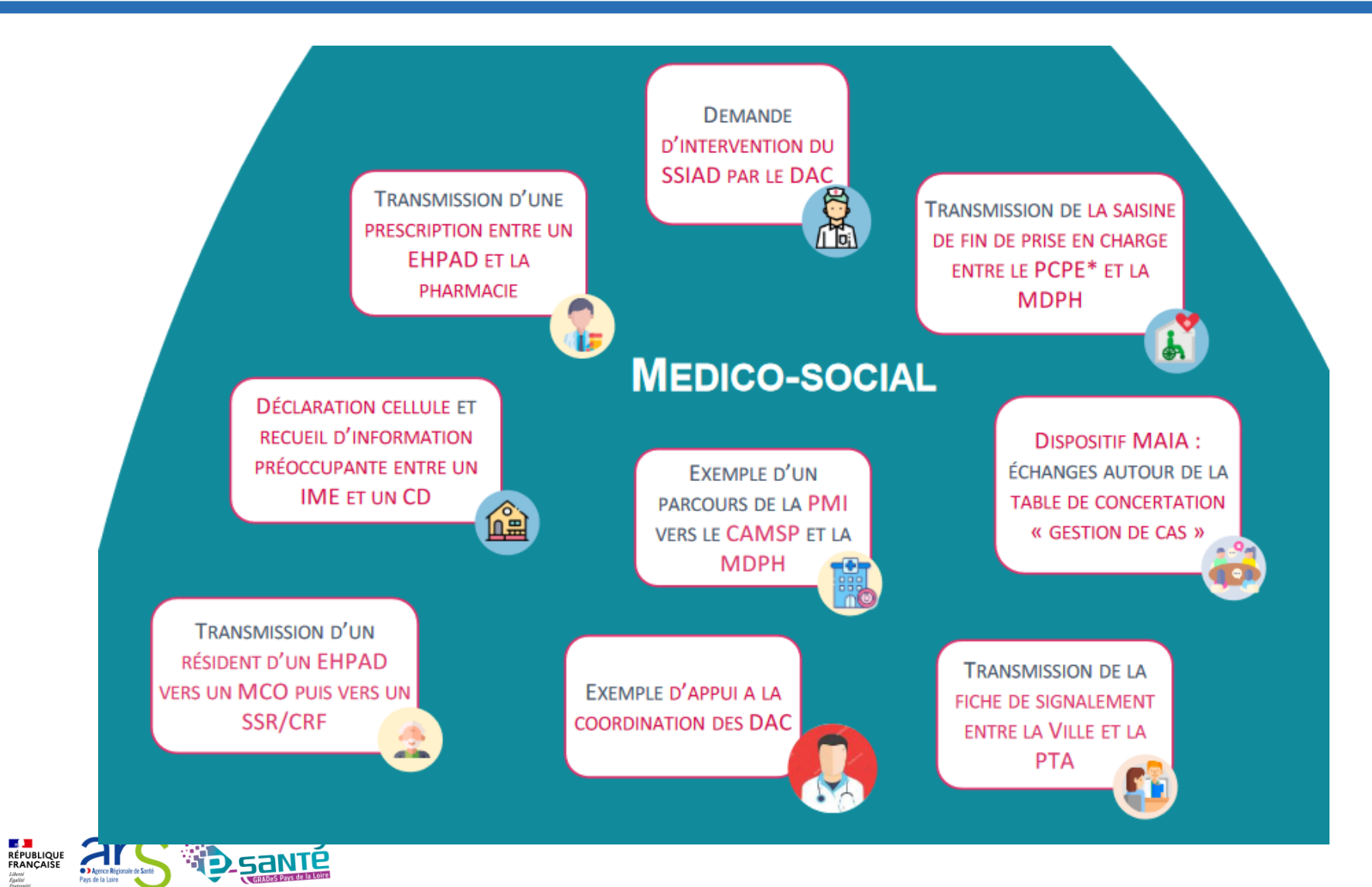

## Quelles informations échanger ?

#### Bonnes pratiques

- Informer vos correspondants de l'existence de votre adresse MSSanté
- Inciter vos correspondants à s'équiper d'une adresse MSSanté s'ils n'en ont pas en les redirigeant vers le GRADeS
- Mettre en copie la BAL organisationnelle de la structure lors de l'envoi d'un message sécurisé
- Les messageries sécurisées de santé sont des espaces d'échanges et non de stockage de documents
- Elles ne servent pas à recevoir ou envoyer des messages non sécurisés ni à communiquer avec des partenaires commerciaux

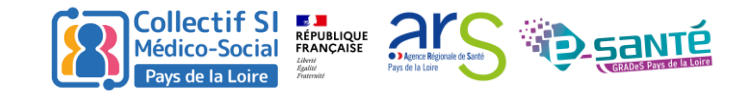

Quel accompagnement à la mise en place de MSSanté ?

### Notre accompagnement et la solution régionale

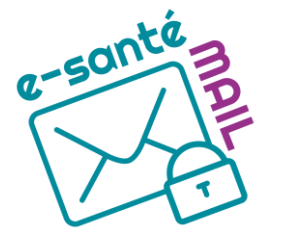

La solution régionale de messagerie sécurisée, appelée e-santé MAIL, est homologuée MSSanté et permet d'acheminer des données, protégées par le secret professionnel, par voie électronique sécurisée.

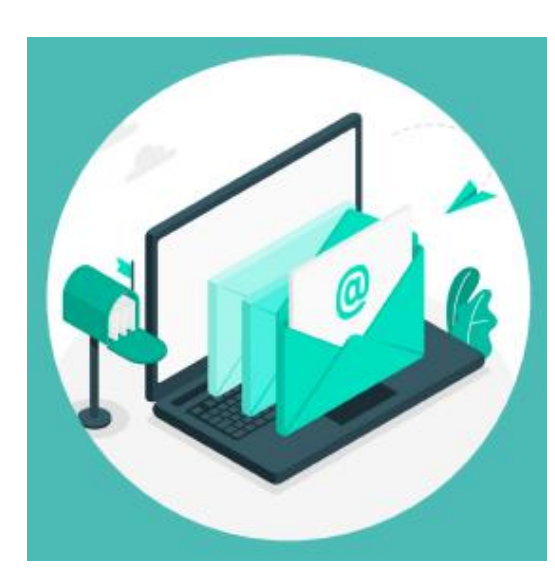

#### **NOTRE ACCOMPAGNEMENT :**

Le GCS e-santé Pays de la Loire propose à ses adhérents **une messagerie régionale gratuite : e-santé MAIL.**

L'**inscription** se fait simplement à partir du formulaire suivant : <https://inscription-mss.esante-pdl.fr/>

Possibilité d'ouvrir une boîte aux lettres **Nominative**, **Organisationnelle** ou **Applicative**

#### **Préquis :**

- Être adhérent au GCS e-santé Pays de la Loire
- Disposer d'un email de contact nominatif

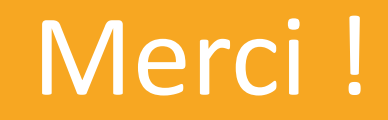

### Avez-vous des questions ?